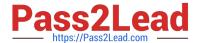

# 500-920<sup>Q&As</sup>

Cisco Data Center Unified Computing Infrastructure Troubleshooting (DCITUC)

# Pass Cisco 500-920 Exam with 100% Guarantee

Free Download Real Questions & Answers **PDF** and **VCE** file from:

https://www.pass2lead.com/500-920.html

100% Passing Guarantee 100% Money Back Assurance

Following Questions and Answers are all new published by Cisco
Official Exam Center

- Instant Download After Purchase
- 100% Money Back Guarantee
- 365 Days Free Update
- 800,000+ Satisfied Customers

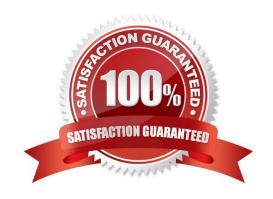

# https://www.pass2lead.com/500-920.html

2024 Latest pass2lead 500-920 PDF and VCE dumps Download

# **QUESTION 1**

When troubleshooting, which option is the primary uses of the SCOPE command?

- A. To access the log files on the log server
- B. The SCOPE command is not helpful in this case
- C. To access the log files on the virtual machines
- D. To access the log files that reside in a component

Correct Answer: D

#### **QUESTION 2**

Which statement regarding the UCS C-senes connectivity modes best describes connectivity options in a UCS Manager integrated environment?

- A. UCS C-series servers must be connected to Fabric Interconnects using Fabric Extenders (FEX)
- B. UCS C-series servers may be connected to multiple UCS Manager domains at the same time
- C. All UCS C-series servers in a single UCS Manager domain must share the same connectivity model
- D. UCS C-series servers may be connected with or without the use of Fabric Extenders (FEX) in environments running UCS Manager Software Release 2 2 or later

Correct Answer: D

## **QUESTION 3**

A Hard Drive (HDD) has been hot swapped in a UCS server blade, however, the UCS Manager GUI is not displaying updated metrics about the replacement drive. What action will be required to properly display updated metrics?

- A. Remove and re-insert the server blade HDD controller mezzanine card
- B. Reboot the Fabric Interconnects
- C. Reboot the server.
- D. Use the CLI, since HDD metrics cannot be displayed with the UCS Manager GUI

Correct Answer: A

## **QUESTION 4**

When booting up a Cisco UCS Server you want to see boot time diagnostic messages of the POST, what action is required for you to do so?

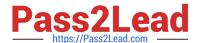

# https://www.pass2lead.com/500-920.html

2024 Latest pass2lead 500-920 PDF and VCE dumps Download

- A. Enable Quiet Boot on the Server\\'s BIOS
- B. Restart the Server
- C. Disable Fast Boot on the Server\\'s BIOS
- D. Enable Quiet Boot on the Server\\'s Service Profile
- E. Disable Fast Boot on the Server\\'s Service Profile

Correct Answer: D

# **QUESTION 5**

When troubleshooting UCS initialization issues that require Fabric Interconnect reboots, which Fabric Interconnect should be rebooted first?

- A. The primary Fabric Interconnect
- B. Both Fabric Interconnects must be rebooted simultaneously
- C. The Cisco UCS Manager will determine with Fabric Interconnect to reboot
- D. The subordinate Fabric Interconnect

Correct Answer: A

Latest 500-920 Dumps

500-920 VCE Dumps

500-920 Practice Test